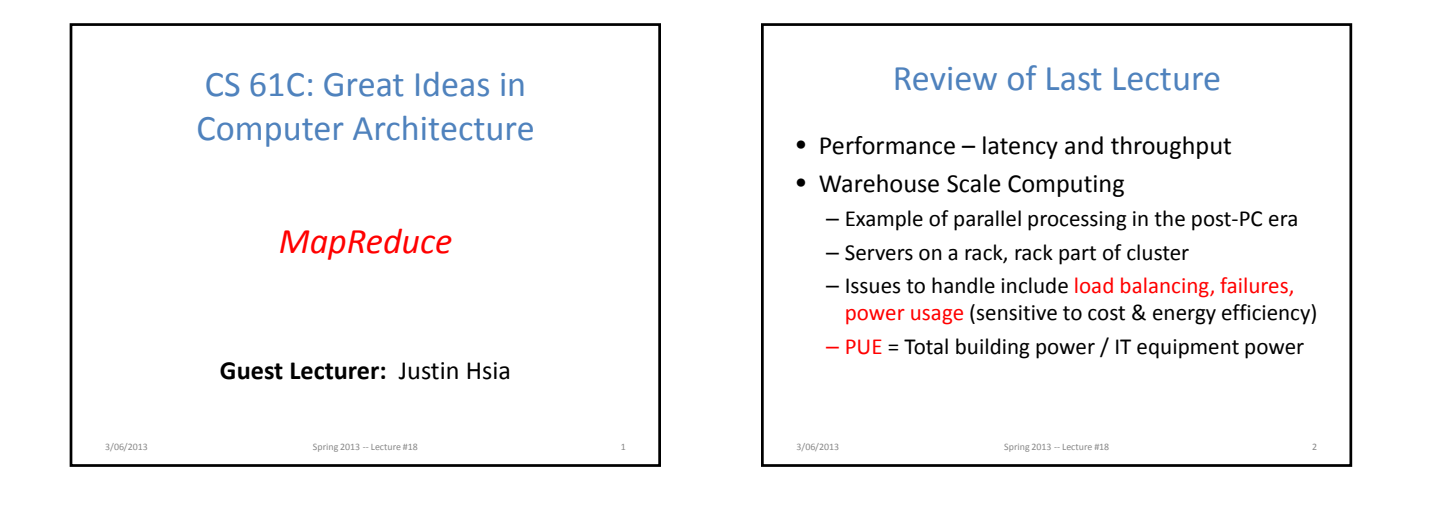

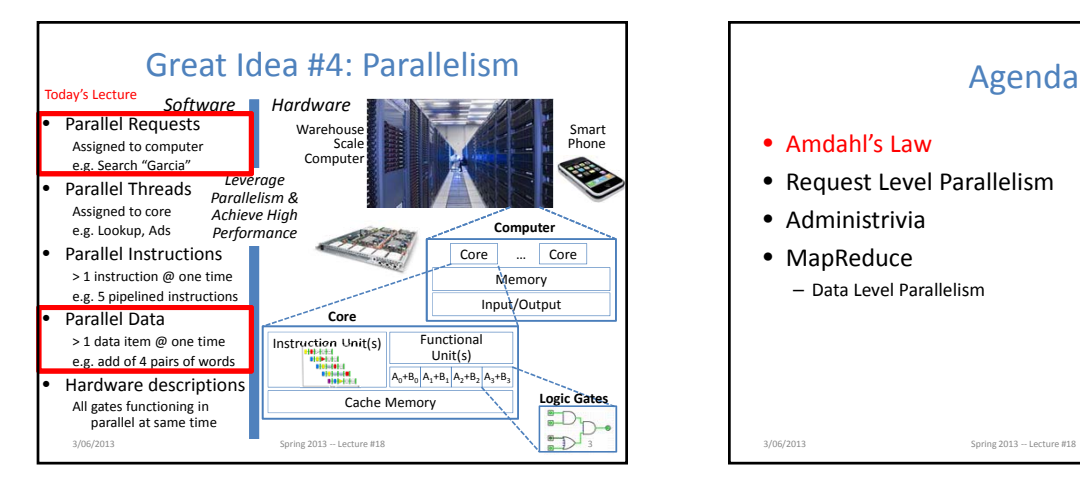

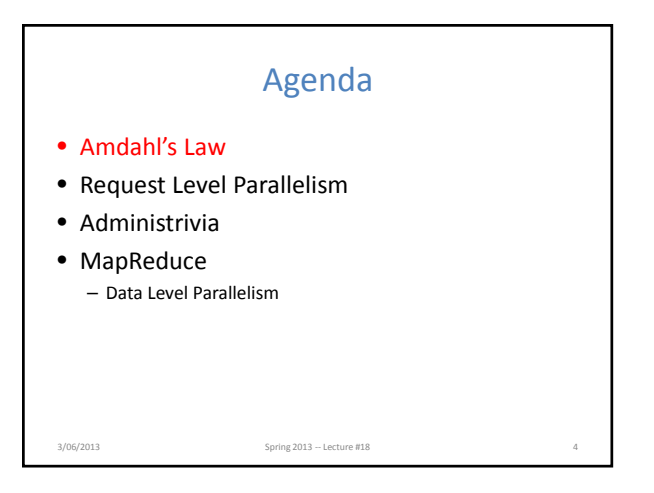

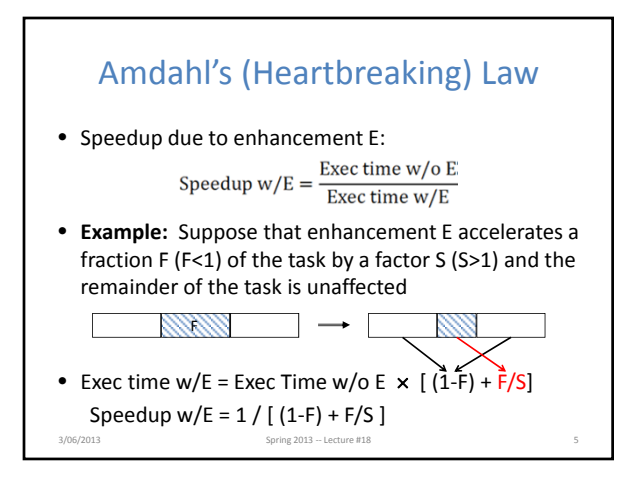

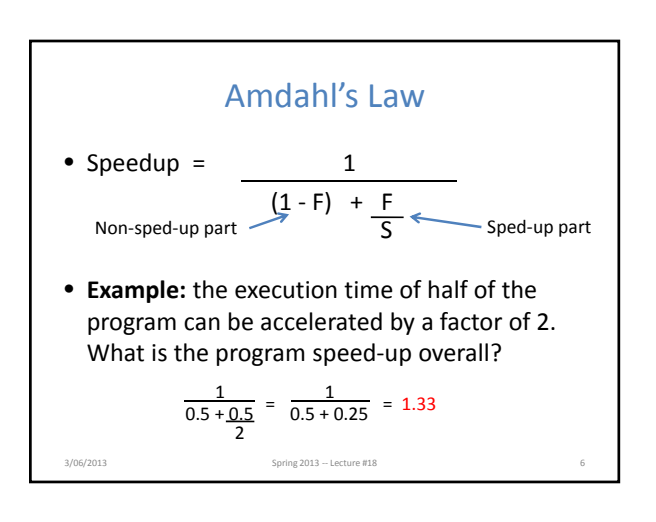

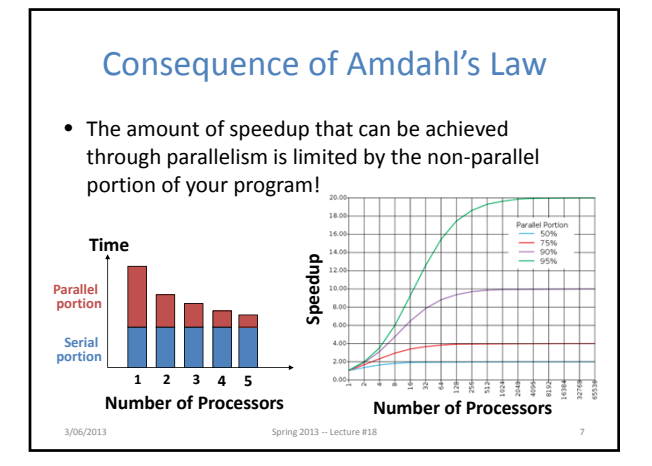

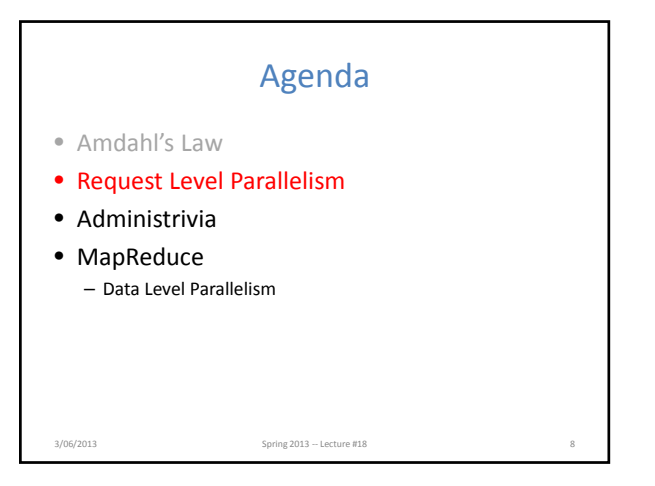

# Request‐Level Parallelism (RLP) • Hundreds or thousands of requests per second – Not your laptop or cell‐phone, but popular

- Internet services like web search, social networking, …
- Such requests are largely independent
	- Often involve read‐mostly databases
	- Rarely involve strict read–write data sharing or synchronization across requests
- Computation easily partitioned within a request and across different requests 3/06/2013 Spring 2013 ‐‐ Lecture #18 9

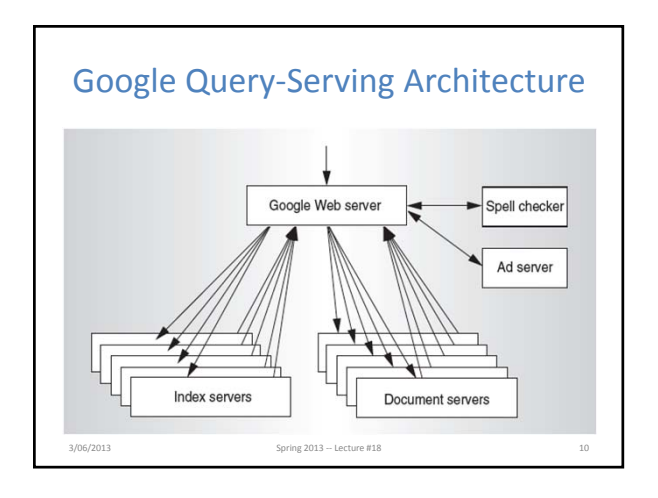

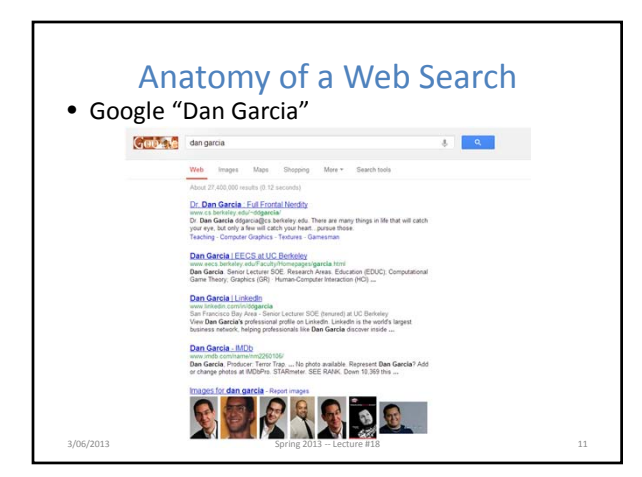

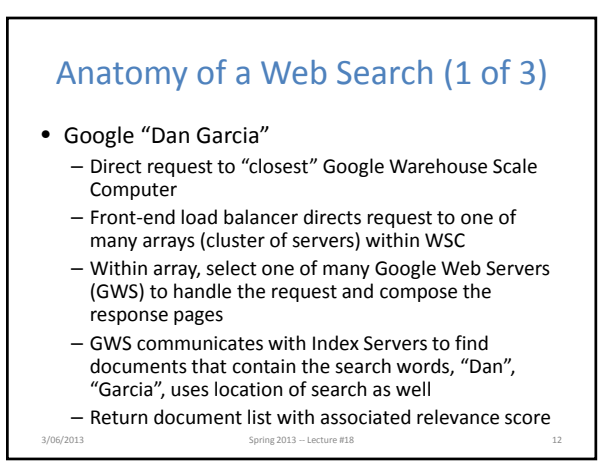

### Anatomy of a Web Search (2 of 3)

- In parallel,
	- Ad system: run ad auction for bidders on search terms
	- Get images of various Dan Garcias
- Use docids (document IDs) to access indexed documents
- Compose the page
	- Result document extracts (with keyword in context) ordered by relevance score
	- Sponsored links (along the top) and advertisements (along the sides) 3/06/2013 Spring 2013 ‐‐ Lecture #18 13

### Anatomy of a Web Search (3 of 3)

- Implementation strategy
	- Randomly distribute the entries
	- Make many copies of data (a.k.a. "replicas")
	- Load balance requests across replicas
- Redundant copies of indices and documents
	- Breaks up hot spots, e.g. "Gangnam Style"
	- Increases opportunities for request‐level parallelism
	- Makes the system more tolerant of failures Spring 2013 – Lecture #18

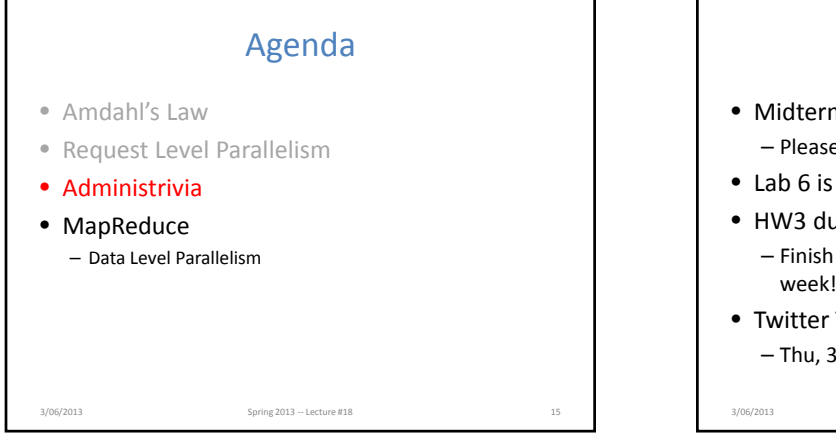

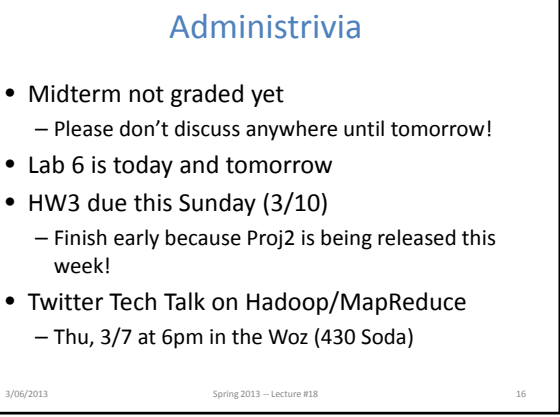

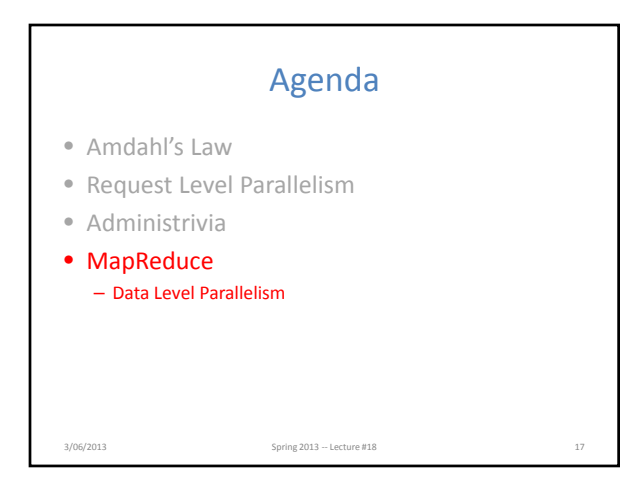

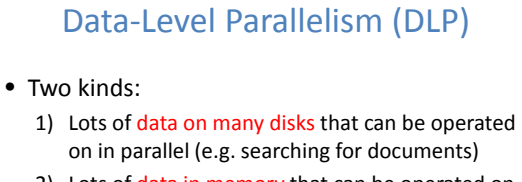

- 2) Lots of data in memory that can be operated on in parallel (e.g. adding together 2 arrays)
- 1) Lab 6 and Project 2 do DLP across many servers and disks using MapReduce

3/06/2013 Spring 2013 – Lecture #18

2) Lab 7 and Project 3 do DLP in memory using Intel's SIMD instructions

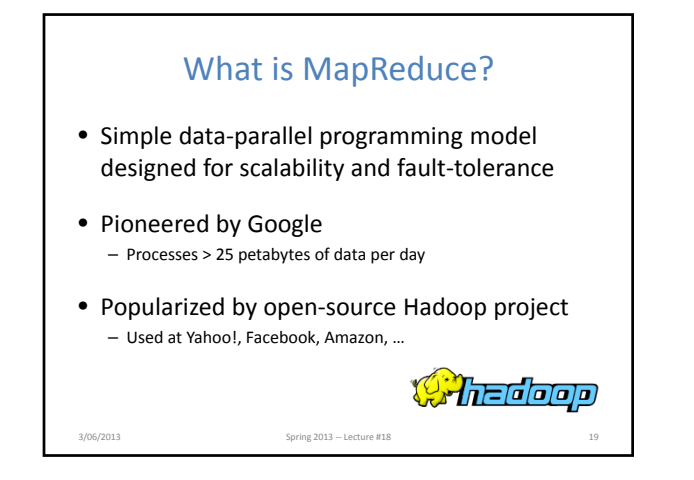

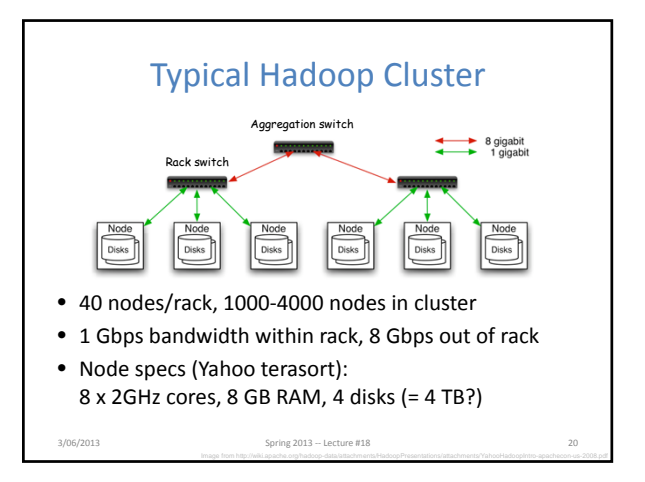

# What is MapReduce used for?

#### • At Google:

- Index construction for Google Search
- Article clustering for Google News
- Statistical machine translation
- For computing multi‐layer street maps
- At Yahoo!:
	- "Web map" powering Yahoo! Search
	- Spam detection for Yahoo! Mail
- At Facebook:
	- Data mining
	- Ad optimization
	- $-$  Spam detection  $\frac{3}{2013}$   $-$  Lecture #18

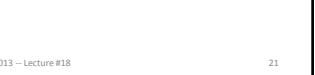

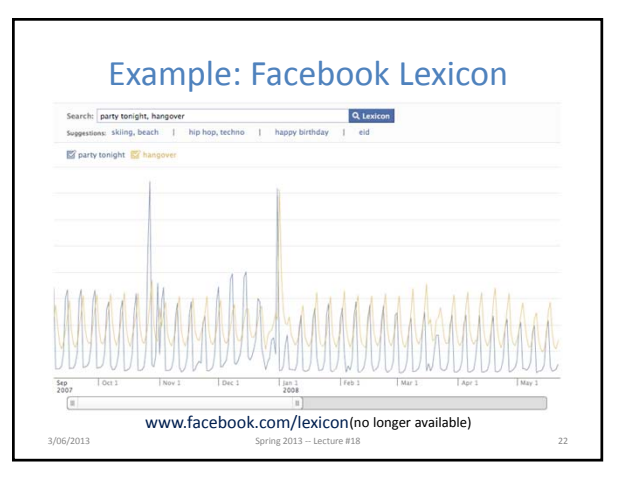

# MapReduce Design Goals

#### **1. Scalability to large data volumes:**

– 1000's of machines, 10,000's of disks

#### **2. Cost‐efficiency:**

- Commodity machines (cheap, but unreliable)
- Commodity network
- Automatic fault‐tolerance (fewer administrators)
- Easy to use (fewer programmers)

Jeffrey Dean and Sanjay Ghemawat, "MapReduce: Simplified Data Processing on Large Clusters," *Communications of the ACM*, Jan 2008. 3/06/2013 **Spring 2013 – Lecture #18** 23

# MapReduce Processing: "Divide and Conquer" (1/2)

- Apply Map function to user supplied record of key/value pairs
	- Slice data into "shards" or "splits" and distribute to workers
	- Compute set of intermediate key/value pairs
	- map(in\_key,in\_val) -> list(out\_key,interm\_val)
- Apply Reduce operation to all values that share same key in order to combine derived data properly – Combines all intermediate values for a particular key
	- Produces a set of merged output values
	- reduce(out\_key,list(interm\_val)) ->
- list(out\_val) 3/06/2013 **Spring 2013 – Lecture #18** 24

### MapReduce Processing: "Divide and Conquer" (2/2)

- User supplies Map and Reduce operations in functional model
	- Focus on problem, let MapReduce library deal with messy details
	- Parallelization handled by framework/library

3/06/2013 **Spring 2013 – Lecture #18** 25 and 500 and 500 and 500 and 500 and 500 and 500 and 500 and 500 and 500 and 500 and 500 and 500 and 500 and 500 and 500 and 500 and 500 and 500 and 500 and 500 and 500 and 500 and 5

– Fault tolerance via re‐execution

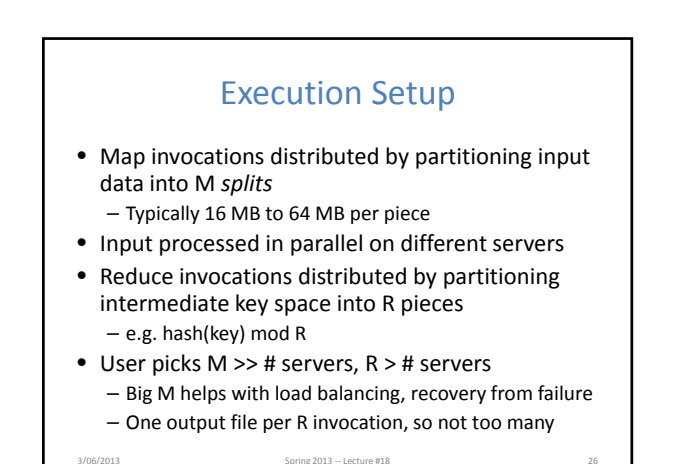

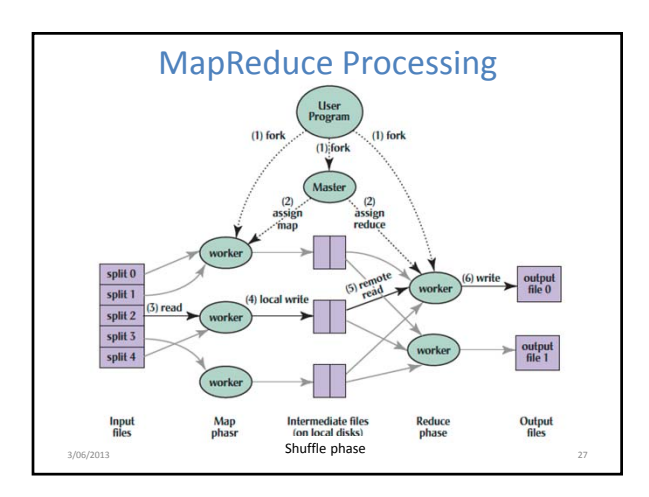

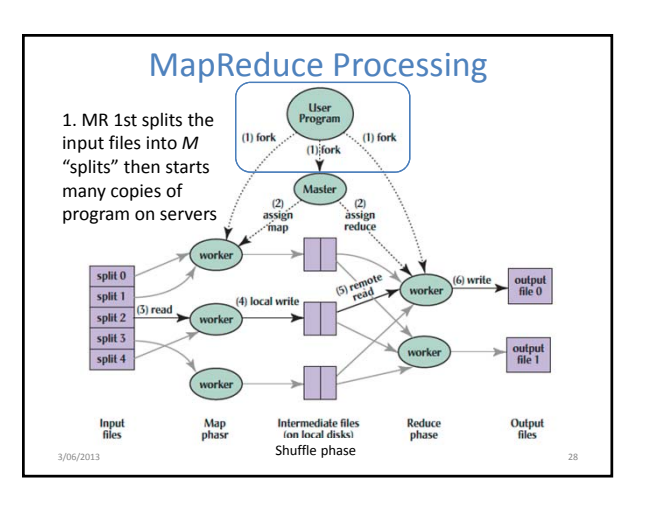

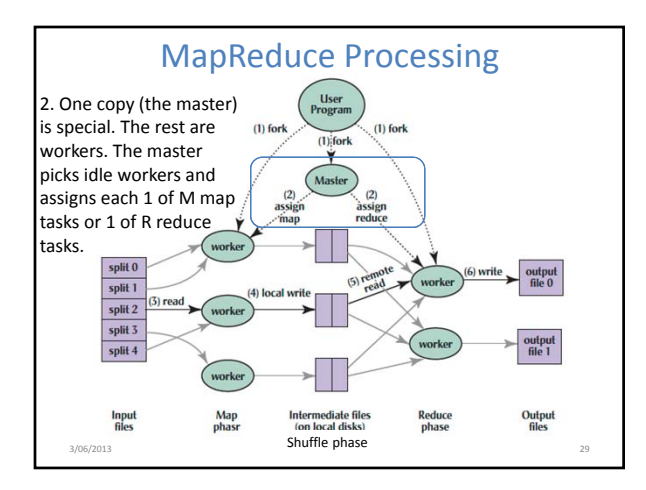

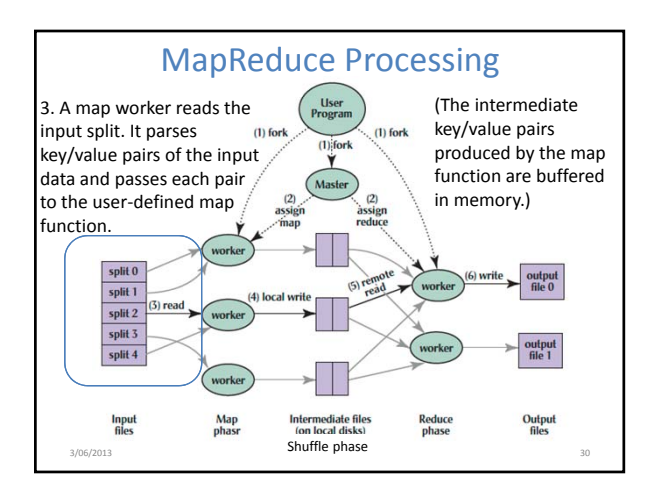

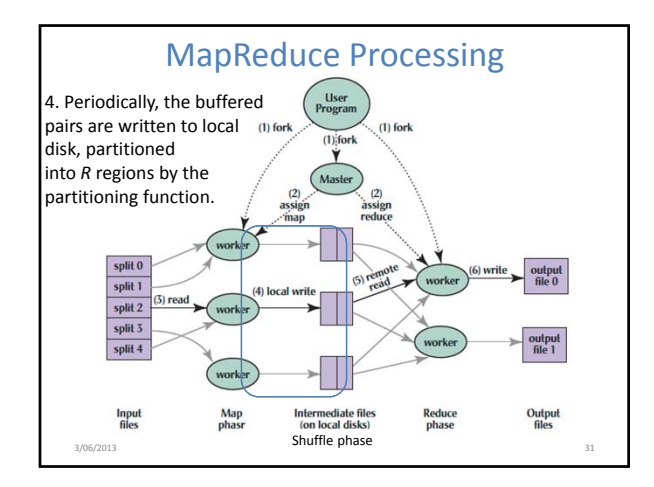

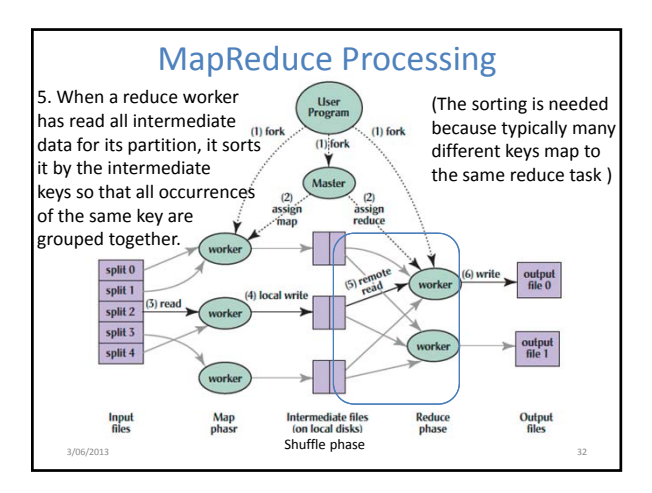

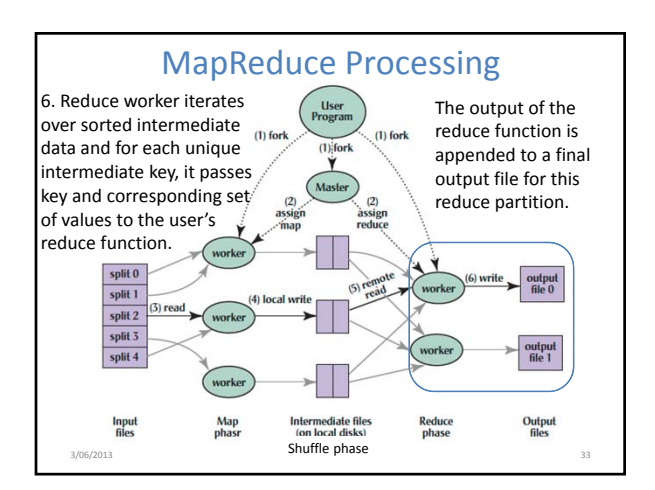

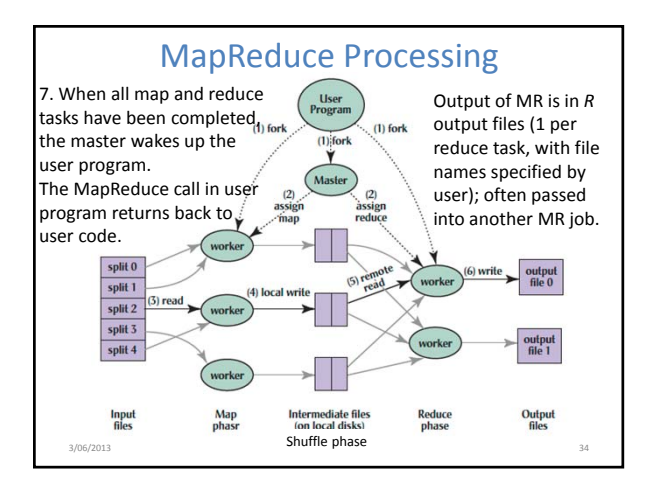

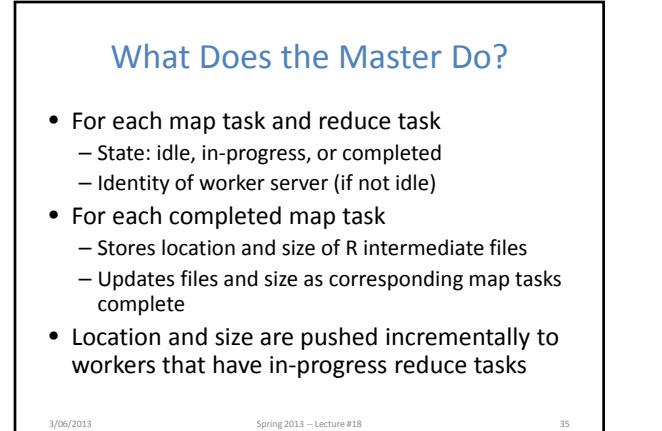

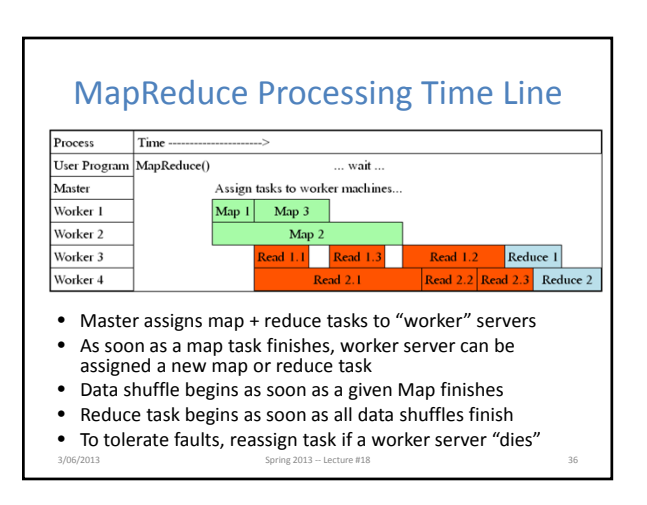

### MapReduce Processing Example: Count Word Occurrences (1/2)

• Pseudo Code: for each word in input, generate <key=word, value=1> • Reduce sums all counts emitted for a particular word across all mappers

map(String input\_key, String input\_value): *// input\_key: document name // input\_value: document contents* for each word w in input\_value: EmitIntermediate(w, "1"); *// Produce count of words* reduce(String output\_key, Iterator intermediate\_values): *// output\_key: a word //* intermediate\_values*: a list of counts* int result = 0; for each v in intermediate\_values:

result += ParseInt(v); *// get integer from key-value* Emit(AsString(result));

Spring 2013 – Lecture #18

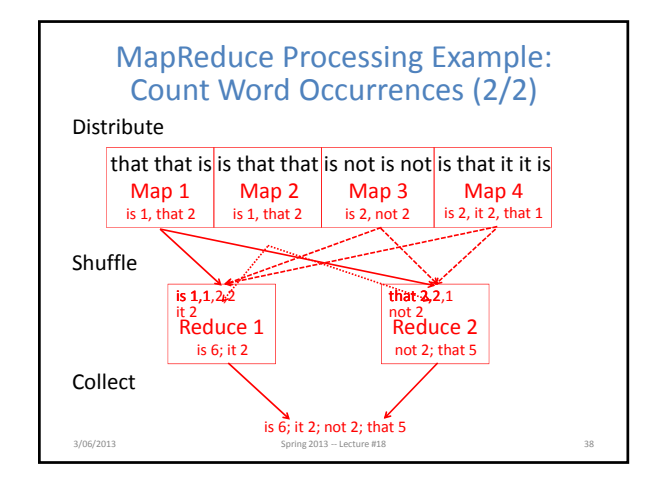

# MapReduce Failure Handling

- On worker failure:
	- Detect failure via periodic heartbeats
	- Re‐execute completed and in‐progress map tasks
	- Re‐execute in progress reduce tasks
	- Task completion committed through master
- Master failure:

– Protocols exist to handle (master failure unlikely)

• Robust: lost 1600 of 1800 machines once, but finished fine

3/06/2013 Spring 2013 -- Lecture #18

# MapReduce Redundant Execution

- Slow workers significantly lengthen completion time
	- Other jobs consuming resources on machine
	- Bad disks with soft errors transfer data very slowly – Weird things: processor caches disabled (!!)
- Solution: Near end of phase, spawn backup copies of tasks
	- Whichever one finishes first "wins"

3/06/2013 Spring 2013 ‐‐ Lecture #18 40

• Effect: Dramatically shortens job completion time – 3% more resources, large tasks 30% faster

Question: Which statements are NOT TRUE about about MapReduce?

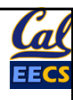

41

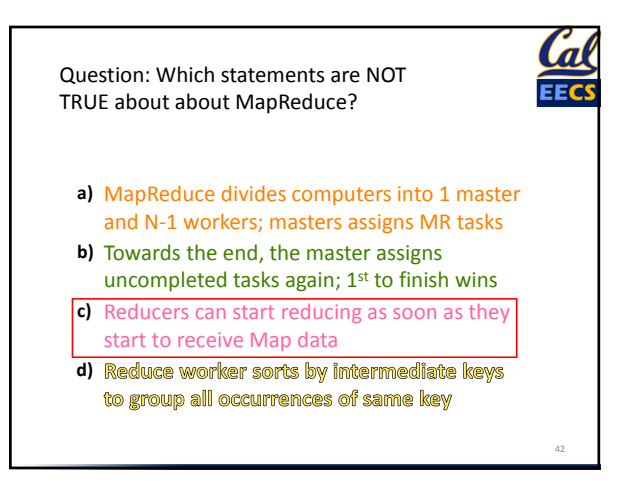

- MapReduce divides computers into 1 master **a)** and N‐1 workers; masters assigns MR tasks
- b) Towards the end, the master assigns uncompleted tasks again; 1<sup>st</sup> to finish wins
- Reducers can start reducing as soon as they **c)** start to receive Map data
- d) Reduce worker sorts by intermediate keys to group all occurrences of same key

### • Amdahl's Law • Request Level Parallelism – High request volume, each largely independent – Replication for better throughput, availability • Map Reduce Data Parallelism – Divide large data set into pieces for independent parallel processing – Combine and process intermediate results to obtain final result 3/06/2013 43 Spring 2013 ‐‐ Lecture #18**Summary**